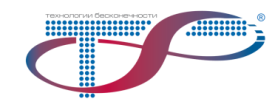

# **Сетевая система управления DWDM-сетей NMS «Фрактал», версия 4.0**

# Информация для установки

#### **Содержание**

- **1 Комплектность**[............................................................................... 1](#page-0-0)
- **2 [Требования к аппаратному обеспечению](#page-0-1)** ................................. 1
- <span id="page-0-0"></span>**3 Порядок установки**[........................................................................ 1](#page-0-2)

### **1 Комплектность**

- Система управления NMS «Фрактал»;
- Эксплуатационная документация:
	- руководство системного программиста;
	- руководство оператора.

Примечание — Эксплуатационная документация поставляется в электронном виде в формате, совестимом с Adobe Acrobat Reader 5.0.

## <span id="page-0-1"></span>**2 Требования к аппаратному обеспечению**

2.1 Серверная часть

Серверная часть сетевой системы управления и мониторинга DWDM-сетей NMS «Фрактал» (далее - система) функционирует на ПК под управлением операционной системы Windows Server 2008 R2 или 2012 R2 с установленными и настроенными компонентами:

- система управления базами данных Microsoft SQL Server 2012 Standard;
- Microsoft .NET Framework 4.5 или выше.

Минимальные требования для серверного ПК:

- процессор Intel Core i5-3570;
- оперативная память объѐмом 8 Гб;
- жесткий диск емкостью 512 Гбайт;
- наличие сетевого интерфейса Ethernet, обеспечивающего пропускную способность не менее 100 Мбит/с.

В случае установки серверной части на виртуальной машине:

- процессор 2 ядра (3 ГГц)
- оперативная память объемом 6 Гб;
- жесткий диск 80 Гб.
- 2.2 Клиентская часть

Клиентская часть системы функционирует на ПК со следующими минимальными требованиями:

- операционная система Windows 7, Windows 8/8.1, Windows 10.
- процессор Intel Core i5 3570;
- оперативная память объѐмом 4 Гб;
- жесткий диск емкостью 256 Гбайт;
- сетевой интерфейс Ethernet с пропускной способностью 100 Мбит/с.
- **3 Порядок установки**
- <span id="page-0-2"></span>3.1 Для установки серверной части системы необходимо запустить файл «*NMS DA Server.exe*» и следовать инструкциям инсталлятора.
	- 3.2 Для установки клиентской части системы необходимо запустить файл
- «*NMS Fractal Client.exe*» и следовать инструкциям инсталлятора.

Примечание — Подробный порядок установки описан в «Руководстве системного программиста».

> © 2022 ООО «Т8» Адрес: 107076, г. Москва, ул. Краснобогатырская, д.44, стр. 1 Телефоны: +7(499)271-61-61, +7(495)380-01-79 E-mail[: info@t8.ru](mailto:info@t8.ru) Интернет[: www.t8.ru](http://www.t8.ru/)